## E-mailing: BCC and CC

In e-mail terminology, **Cc** stands for "**carbon copy**" and **Bcc** stands for "**Blind carbon copy**". In Spanish would be: CC (copia de carbón) and CCO (copia de carbón oculta)

The **difference between Cc and Bcc** is that carbon copy (CC) recipients are visible to all other recipients whereas those who are BCCed are not visible to anyone.

To specify the recipients, an e-mail message can contain addresses in any of the 3 following fields:

- To: enter the email address(es) of the people the email is targeted to
- **CC**: enter the email addresses of the people you want to know about the email (remember that everyone will see their names)
- BCC: enter the email addresses of the people you want to know about the email.(remember that no one will see their names)

```
It is common practice to use the BCC: field when addressing a very long list of recipients, or a list of recipients <u>that</u> should not (necessarily) know each other, e.g. in mailing lists.
```

### Steps to follow: Gmail example:

| New Message | _ * × |
|-------------|-------|
| Recipients  |       |
| Subject     |       |
|             |       |

### 1. Click TO and Look for Cc – Bcc: top right. Click

| New Message | _ * ×  |
|-------------|--------|
| To          | Cc Bcc |
| Subject     |        |
|             |        |
|             |        |
|             |        |

# Complete the **TO** field (*apartado*) and Subject

| How to write Emails           | _ * × |
|-------------------------------|-------|
| To me (upmanuela@gmail.com) × |       |
| Cc                            |       |
| Bcc                           |       |
| How to write Emails           |       |
|                               |       |
|                               |       |
|                               |       |

### 4. Complete the field BCC or CC

| How to write Emails                                                              | _ * × |
|----------------------------------------------------------------------------------|-------|
| To me (upmanuela@gmail.com) ×                                                    |       |
| Cc                                                                               |       |
| Bcc sharon@gmail.com × tom@hotmail.com × will@yahoo.com × sarah@telefonica.com × |       |
| How to write Emails                                                              |       |
|                                                                                  |       |
|                                                                                  |       |
|                                                                                  |       |

# 5. Write your Text. Send or Save

| How to write Emails                                                                                                    | _ * ×      |
|----------------------------------------------------------------------------------------------------|------------|
| To me (upmanuela@gmail.com) ×                                                                                                    |            |
| Bcc sharon@gmail.com × tom@hotmail.com × will@yahoo.com × sarha@telefonica.com ×                                                                                 | Cc         |
| How to write Emails                                                                                                    |            |
| Dear customers,                                                                                                    | ^          |
| I'm writing to inform you about                                                                                                    |            |
| In regard to your request about the trip to the Canary Islands                                                                                                   |            |
| I look forward to hearing from you.                                                                                                    |            |
| Sincerely (Faithfully),                                                                                                    |            |
| Manuela <u>Efe</u>                                                                                                    |            |
| Customer Service Representative<br>ULL Travel Agency<br>Los Realejos, Tenerife, Canary Islands<br>Spain<br>Ph: (+34) 922 001 001<br>Mobile ph: (+34) 690 000 111 |            |
| Send <u>A</u> 0 +                                                                                                    | <b>i</b> - |

# HOTMAIL - OUTLOOK example:

# Outlook.com ✓ ✓ ✓ ✓ ✓ ✓ ✓ ✓ ✓ ✓ ✓ ✓ ✓ ✓ ✓ ✓ ✓ ✓ ✓ ✓ ✓ ✓ ✓ ✓ ✓ ✓ ✓ ✓ ✓ ✓ ✓ ✓ ✓ ✓ ✓ ✓ ✓ ✓ ✓ ✓ ✓ ✓ ✓ ✓ ✓ ✓ ✓ ✓ ✓ ✓ ✓ ✓ ✓ ✓ ✓ ✓ ✓ ✓ ✓ ✓ ✓ ✓ ✓ ✓ ✓ ✓ ✓ ✓ ✓ ✓ ✓ ✓ ✓ ✓ ✓ ✓ ✓ ✓ ✓ ✓ ✓ ✓ ✓ ✓ ✓ ✓ ✓ ✓ ✓ ✓ ✓ ✓ ✓ ✓ ✓ ✓ ✓ ✓ ✓ ✓ ✓ ✓ ✓ ✓ ✓ ✓ ✓ ✓ ✓ ✓ ✓ ✓ ✓ ✓ ✓ ✓ ✓ <t

### 2. Complete the fields with the email addresses

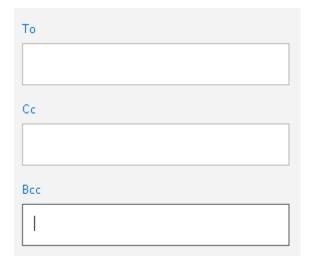

### Attach a file, picture, etc...

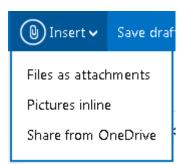